# EXAMGOOD QUESTION & ANSWER

Exam Good provides update free of charge in one year!

> Accurate study guides High passing rate!

http://www.examgood.com

# **Exam** : **3302**

**Title** : Avaya Contact Center Control Manager Implementation and Maintenance Exam

# **Version** : Demo

- 1.What arc three advantages of the Audit Server? (Choose three.)
- A. the ability to rollback the CM administration

B. the ability to restart the License, Provisioning, and Synchronizer services in Windowsin event of afailure and a state of the control of the control of the control of the control of the control of the control of the control of the control of the control of the control of the control of the control of the control of the

- C. the ability to schedule delayed saves during maintenance hours
- D. abilitytoprovide a Security Firewall to Avaya Contact Center Control Manager (ACCCM)
- E. auditing to a single field level
- F. unlimited database entries

### **Answer:** A,E,F

2.You have Installed Avaya Contact Center Control Manager (ACCCM) and you need to synchronize with the Communication Manager (CM) for the first time.

Which statement is true regarding the Synchronizer?

- A. The synchronizer can be used for initial data migration only.
- B. Only the initial synchronization will be done through the Web interface.
- C. The Synchronizer can only be used as a sync service that synchronizes information on a daily basis.
- D. Only the initial synchronization will be done from the Synchronizer windows application.

### **Answer:** C

3.A customer is installing Avaya Contact Center Control Manager (ACCCM) with two locations and two Communication Managers (CM). The customer requires that the ACCCM controls the number ranges that are allowed to be configured for extensions on each CM. Location 1 will be allowed extensions 1000-1999, and Location 2 will be allowed extensions 2000-2999.

Using ACCCM, how can this be configured.?

A. Add twodial plans in ACCCM. Dial Plan1would be configured for ExtensionsRange1000-1999, Range Management enabled. Dial Plan 2 would beconfigured for Extensions Range 2000-2999, Range Management enabled. Dial Plan 1 is assigned to Location 1 and Dial Plan 2 is assigned to Location 2. B. Add two dial plans In ACCCM. DialPlan 1 would be configured for Extensions Range 10001999, In Range enabled. Dial (Man A would be configured for Extensions Range 2000-2999, In Range cabled. Dial Plan 1 is assigned to I oration 1 and Dial Plan 2 is assigned to Location 2.

C. Add one dial plan in ACCCM. The Dial Plan would be configured for Extensions Range 1000- 2999,Range Managementenabled. The Dial Plan is assigned to Location 1 and to Location 2.

D. Add one dial plan in ACCCM. The Dial Plan would be configured forExtensions Range 10002999, In Rangeenabled. The Dial Plan is assigned toLocation1 and to Locution 2.

### **Answer:** B

4.The Avaya Contact Center Control Manager (ACCCM) Web UI is responsible for the ACCCM Admin Web interface. There are multiple functional buttons and action bars available on each tab. The exhibit depicts the Users tab.

What is the section outlined in red in the illustration?

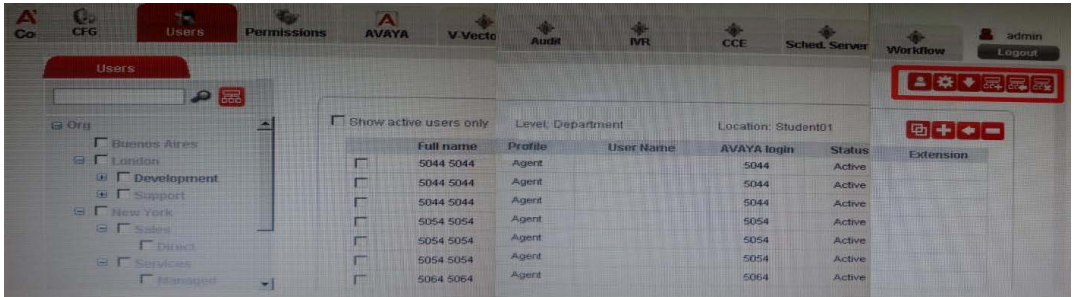

#### A. Main details area

- B. Organization Chart action bar
- C. Quick Search
- D. User/agent action bar
- **Answer:** D

5.A customer plans to integrate Avaya Contact Center Control Manager (ACCCM) with Active Directory.

Which statement describes the ACCCM requirement that is mandatory for connectivity?

- A. The ACCCM server must be a member of the domain or a trusted domain.
- B. The LDAP Port must be 636.
- C. Provisioning servermust run with Administrative Domain Account.
- D. Windows servermustbe 2008 R2 64-bit.

#### **Answer:** A